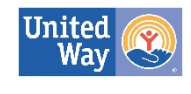

**United Way of Story County** 

## **"What Works: Impact Stories" Basic Directions**

While the data tells part of the story of your impact, the human stories tell another, perhaps more powerful story, of what you do in Story County. Please provide one human story (1 paragraph minimum) of how a specific ASSET-funded program helped an individual or family in Story County overcome barriers. If possible, please provide a photo(s) as well. This photo should be a *high-resolution* photo. Your materials are to be submitted via Scorecard and are due on the last day of the month specified. (\*If you are not ASSET-funded but a UWSC partner agency, please highlight any program on which you report data.\*)

## **FISCAL YEAR SCHEDULE:**

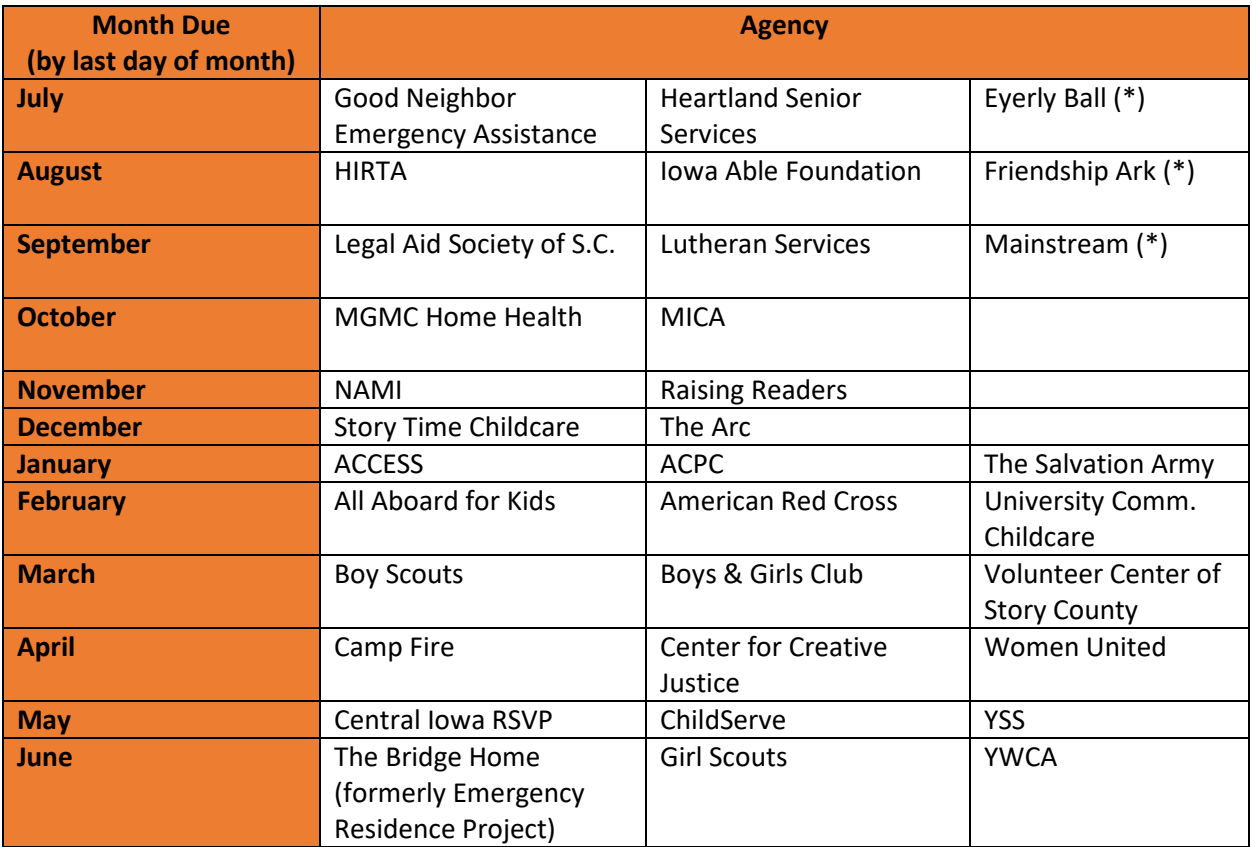

## **STEP-BY-STEP DIRECTIONS:**

- 1. Log in to Scorecard at app.resultsscorecard.com.
	- *Username:* your full email address
	- *Password*: as previously set. If you have forgotten your password, use the "Forgot Password" tab on the ClearImpact log-in page.
- 2. Open your Scorecard and scroll down to the bottom where it states "What Works: Annual Impact Stories."

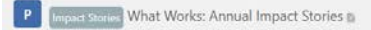

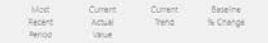

3. Click on the blue P. A drop-down menu with "View" will appear. Click on "View". Your screen should like this:

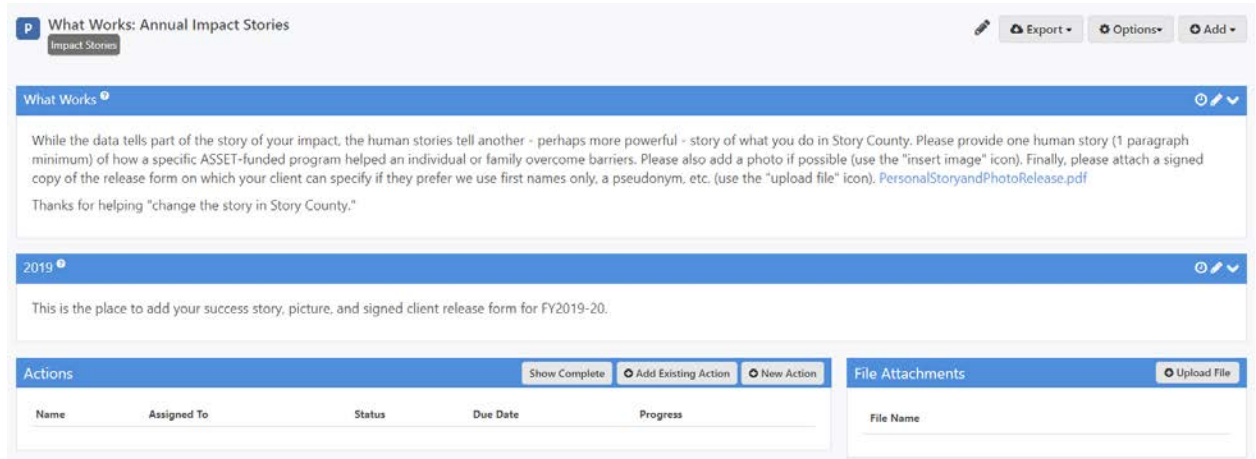

- 4. Click on the blue link in the "What Works" section of the page titled "PersonalStoryandPhotoRelease.pdf." Print this form and have your featured client(s) sign and select their permission levels.
- 5. On the far right of the section labeled "2019" (for FY19-20) or "2020" (for FY20-21), click on the pencil icon, then on "Edit Note." Your screen should like this now:

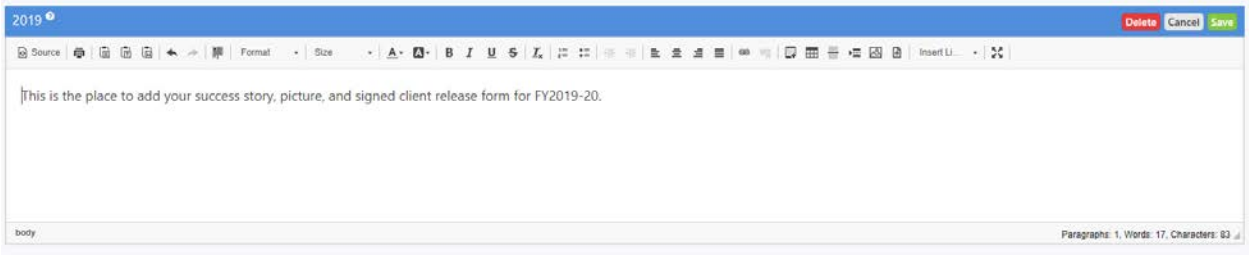

 $\approx$ 

- 6. Type your story in the box. If you like, you may copy and paste from Word or another document using the icons on the left of your toolbox:
- 7. Upload your picture using the "Upload Image" icon that looks like this:
- 8. Upload your signed "Personal Story and Photo Release" form using the "Upload File" icon that looks like this:  $\mathbb{R}$
- 9. Click on the green "Save" button!!! Then, you are done for the year.  $\odot$

**\*\*\*\*\* If you have any questions or concerns during the process, please call Anneke at UWSC: 515-268-5142 OR email: [amundel@uwstory.org.](mailto:amundel@uwstory.org) \*\*\*\*\***